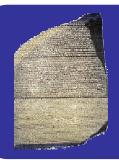

# MetaMap Transfer (MMTx)

### An Overview

Presented December 8, 2005

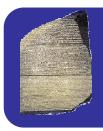

### MMTx Outline

- What is it?
- What is it good for?
- Who uses it?
- What does it look like?
- Where can I get it?
- Requirements, Terms and Conditions
- Customization, Common Options
- Team Members and Points of Contact

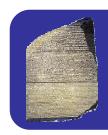

## MMTx What is it?

- Tool for discovering controlled medical vocabulary terms (via UMLS Concepts) within documents
- Tokenizes documents into sentences, phrases, terms, words
- Matches phrases to closest UMLS Concepts
- Java Implementation of MetaMap
- It is Middleware. There is no GUI

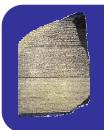

## MMTx What is it Good for?

- Information Extraction tasks
- Classification/Categorization tasks
- Text Summarization/Question & Answer tasks
- Data-mining tasks
- Knowledge discovery tasks
- Text Understanding tasks
- UMLS Concept based indexing and retrieval
- NLP Tasks

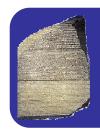

## MMTx Who uses MMTx?

- Medical Problem Extraction from Clinical Documents
- Extraction of Concepts from Chief Complaints
- Extraction of Concepts from Clinical Narratives
- Extracting Diagnoses from Discharge Summaries
- Concept-Value Pair Extraction from Semi-Structured Echocardiogram Reports
- Enzyme class Annotation
- Term Identification in the Biomedical Literature
- Extracting Molecular Binding Relationships from Biomedical Text

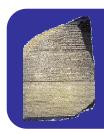

### MMTx What does it do?

### Extracts UMLS concepts from text

#### Meta Mapping (1000):

C0496836

(Malignant neoplasm of eye, unspecified) [Neoplastic Process]

#### Retinoblastoma

#### What is retinoblastoma?

Retinoblastoma is a rare type of eye cancer that develops in the retinal which is the part of the eye that detects light and color. Although this disorder can occur at any age, it usually develops in young children.

# MMTx Why would you want to use it?

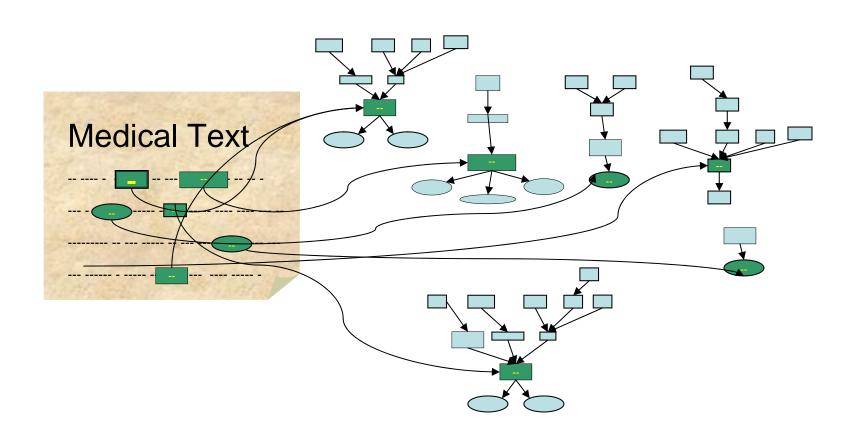

# MMTx Why would you want to use it? (2)

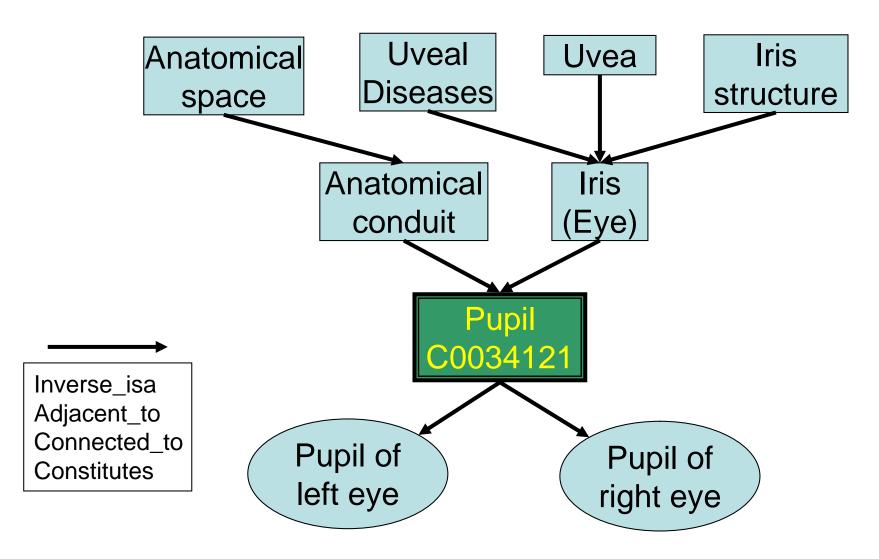

### MMTx What does it look like?

> mmtx --fileName=retnoblastoma.txt

Phrase: "of eye cancer"

#### Meta Candidates (7)

1000 Eye Cancer (Malignant neoplasm of eye, unspecified) [Neoplastic Process]

861 Cancer (Malignant Neoplasms) [Neoplastic Process]

861 Cancer (Malignant neoplasm, primary (morphologic abnormality)) [Neoplastic Process]

861 Cancer (Cancer Genus) [Invertebrate]

694 Eye [Body Part, Organ, or Organ Component]

694 Eye (Entire eye) [Body Part, Organ, or Organ Component]

638 Ophthalmic [Spatial Concept]

### Meta Mapping (1000)

1000 Eye Cancer (Malignant neoplasm of eye, unspecified) [Neoplastic Process]

# MMTx What does the API look like?

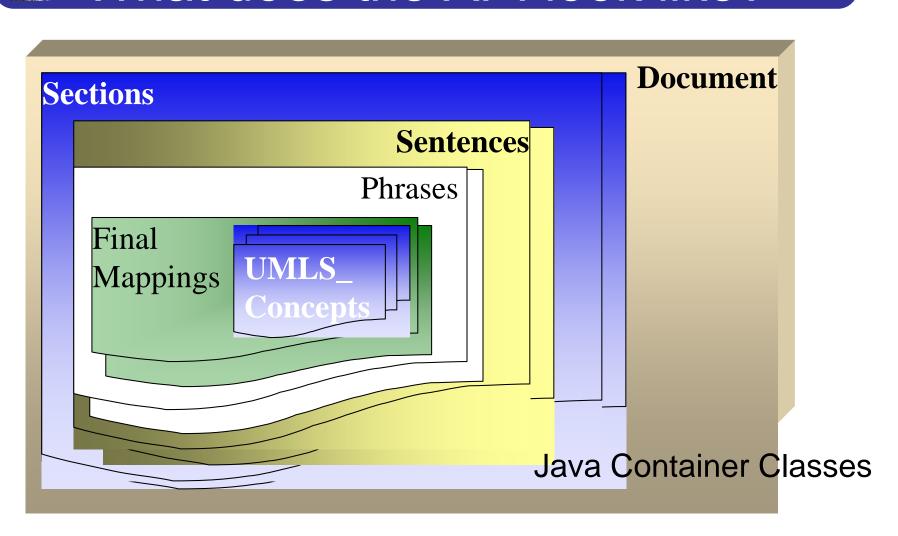

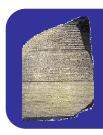

### MMTx API Methods and Constructors

#### **MMTxAPI**

```
MMTxAPI()
MMTxAPI(String[] args)
```

```
Document processDocument (File pFile)
```

Document processDocument (String pDocumentText)

void **processSentence** (Sentence pSentence)

Sentence processSentence (String pSentenceText)

Sentence processString (String pString,

boolean pTrmPrcsng)

Phrase **processTerm** (String pTerm)

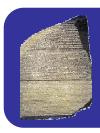

### MMTx How does it Work?

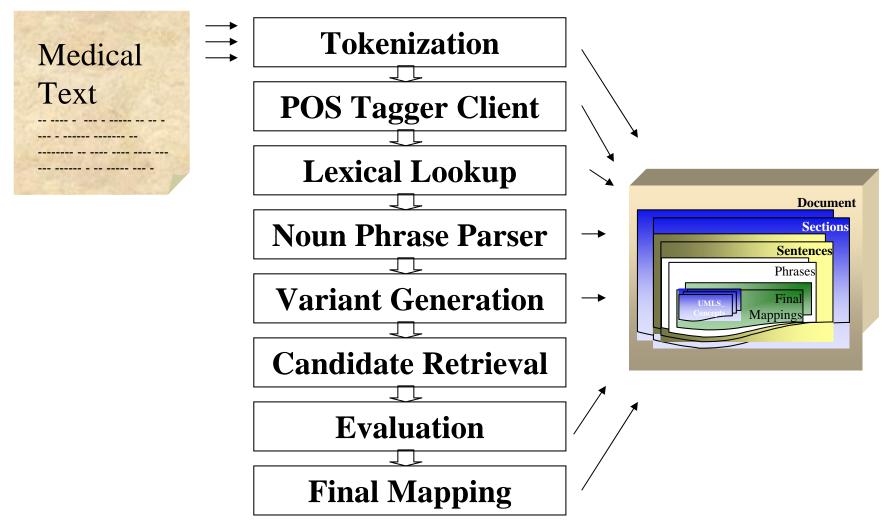

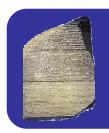

### MMTx Where can I get it?

- http://mmtx.nlm.nih.gov
- The download is password restricted
- Preconditions:
  - Signed the UMLS license agreement
  - UMLS Knowledge source server account name and password

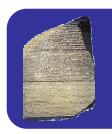

### MMTx Minimum Requirements

- OS's supported:
  - Solaris/Windows NT/2000/XP, Linux, Mac OS/X
- Java 1.4 or better
- 400 mb disk space for software
- 3GB disk space for each Year's Data per model
- 600+ MB or more RAM/Swap space

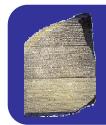

### MMTx Terms and Conditions of Use

- Must be a UMLS Signatory
- Must customize the data to the vocabularies that you have rights to use
- The MMTx software soon to be under an open source agreement:

Attribution, redistribution in-total, no NLM endorsement, indemnity

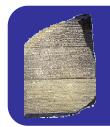

### MMTx Can I customize the data?

- You will need to customize it because ...
  - Need to extract only those vocabularies you have rights to
  - Extract only those vocabularies that make sense for your application

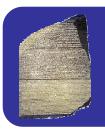

### MMTx How can I customize the data

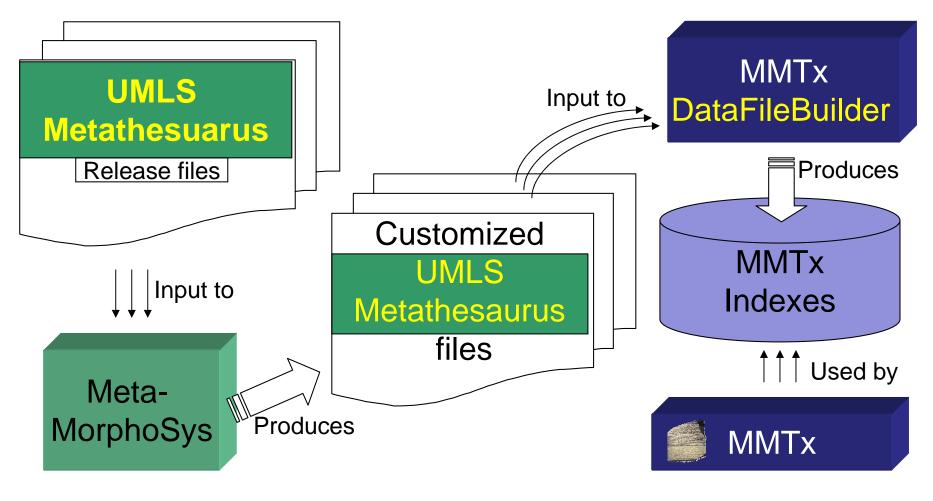

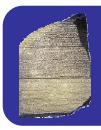

### MMTx How do I tune it?

- Limit matches to conservative variation
  - Noun/adjective derivations, unique acronyms and expansions
- Filter by semantic type(s)
- Filter by vocabulary source(s)
- Match on (longer) composite phrases

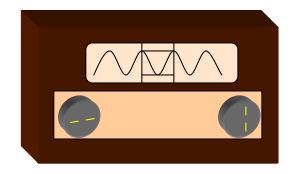

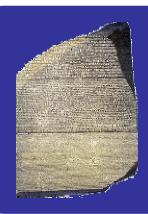

### MMTx

Team Members and Points of Contact

mmtx@nlm.nih.gov
http://mmtx.nlm.nih.gov